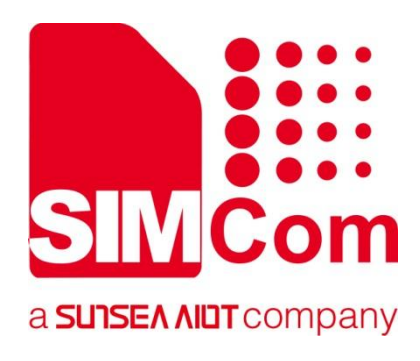

# **A76XX Series\_ GNSS\_Application Note**

**LTE Module**

**SIMCom Wireless Solutions Limited** SIMCom Headquarters Building, Building 3, No. 289 Linhong Road, Changning District, Shanghai P.R. China Tel: 86-21-31575100 support@simcom.com www.simcom.com

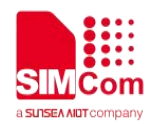

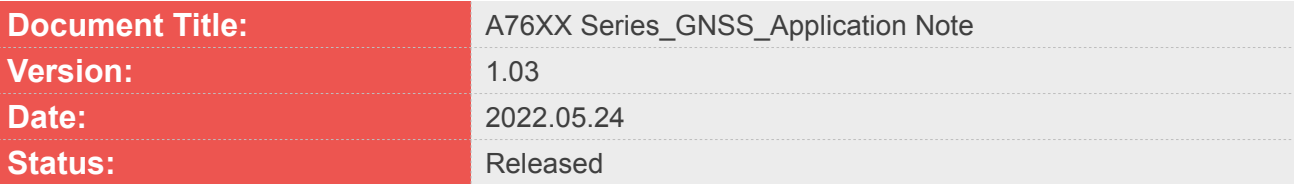

#### **GENERAL NOTES**

SIMCOM OFFERS THIS INFORMATION AS A SERVICE TO ITS CUSTOMERS. TO SUPPORT APPLICATION AND ENGINEERING EFFORTS THAT USE THE PRODUCTS DESIGNED BY SIMCOM. THE INFORMATION PROVIDED IS BASED UPON REQUIREMENTS SPECIFICALLY PROVIDED TO SIMCOM BY THE CUSTOMERS. SIMCOM HAS NOT UNDERTAKEN ANY INDEPENDENT SEARCH FOR ADDITIONAL RELEVANT INFORMATION, INCLUDING ANY INFORMATION THAT MAY BE IN THE CUSTOMER'S POSSESSION. FURTHERMORE, SYSTEM VALIDATION OF THIS PRODUCT DESIGNED BY SIMCOM WITHIN A LARGER ELECTRONIC SYSTEM REMAINS THE RESPONSIBILITY OF THE CUSTOMER OR THE CUSTOMER'S SYSTEM INTEGRATOR. ALL SPECIFICATIONS SUPPLIED HEREIN ARE SUBJECT TO CHANGE.

#### **COPYRIGHT**

THIS DOCUMENT CONTAINS PROPRIETARY TECHNICAL INFORMATION WHICH IS THE PROPERTY OF SIMCOM WIRELESS SOLUTIONS LIMITED COPYING, TO OTHERS AND USING THIS DOCUMENT, ARE FORBIDDEN WITHOUT EXPRESS AUTHORITY BY SIMCOM. OFFENDERS ARE LIABLE TO THE PAYMENT OF INDEMNIFICATIONS. ALL RIGHTS RESERVED BY SIMCOM IN THE PROPRIETARY TECHNICAL INFORMATION , INCLUDING BUT NOT LIMITED TO REGISTRATION GRANTING OF A PATENT , A UTILITY MODEL OR DESIGN. ALL SPECIFICATION SUPPLIED HEREIN ARE SUBJECT TO CHANGE WITHOUT NOTICE AT ANY TIME.

#### **SIMCom Wireless Solutions Limited**

SIMCom Headquarters Building, Building 3, No. 289 Linhong Road, Changning District, Shanghai P.R. China Tel: +86 21 31575100 Email: simcom@simcom.com

#### **For more information, please visit:**

https://www.simcom.com/download/list-863-en.html

#### **For technical support, or to report documentation errors, please visit:**

https://www.simcom.com/ask/ or email to: support@simcom.com

Copyright © 2022 SIMCom Wireless Solutions Limited All Rights Reserved.

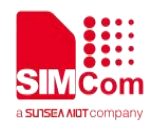

## <span id="page-2-0"></span>**About Document**

## <span id="page-2-1"></span>**Version History**

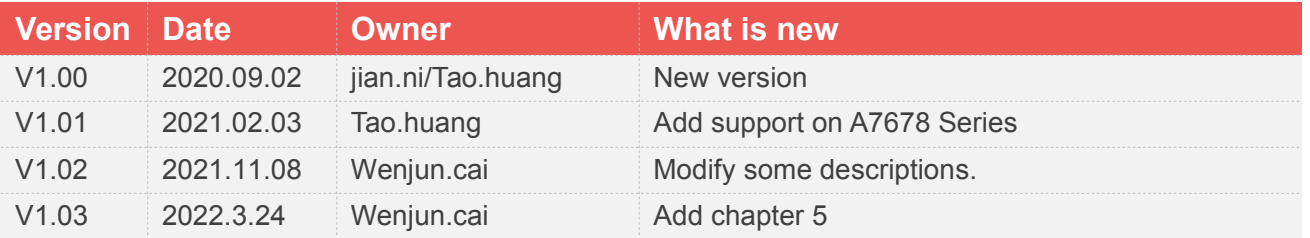

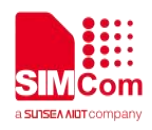

## <span id="page-3-0"></span>**Scope**

Based on module AT command manual, this document will introduce GNSS application process. Developers could understand and develop application quickly and efficiently based on this document. This document applies to A1803S Series, A1603 Series, A1601 Series and A1802 Series.

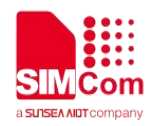

## <span id="page-4-0"></span>**Contents**

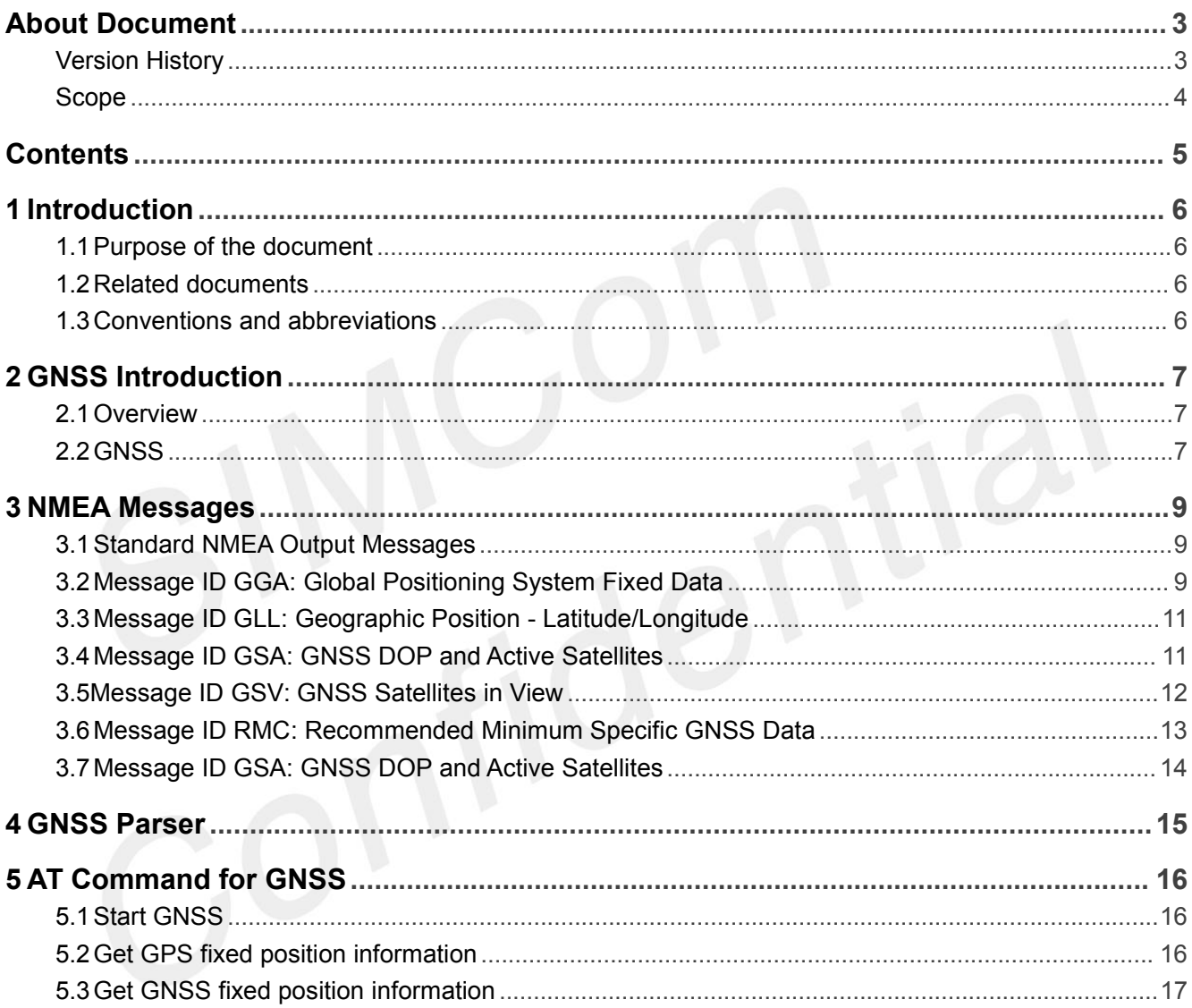

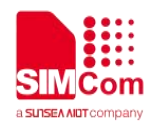

## <span id="page-5-0"></span>**1 Introduction**

### <span id="page-5-1"></span>**1.1 Purpose of the document**

This document describes the usage of the GNSS module, and describes some NMEA format statements.

### <span id="page-5-2"></span>**1.2 Related documents**

[1] A76XX Series AT Command Manual

## <span id="page-5-3"></span>**1.3 Conventions and abbreviations**

In this document, the GNSS engines are referred to as following terms:

- **•** GP/GPS (Global navigation system);
- GB/BD/BDS (BEIDOU global navigation system);
- **GL/GLNASS (GLONASS global navigation system);**
- GN/GNSS (All kinds of global navigation system, include GPS, BDS and GLNASS);
- **GNSS (Global Navigation Satellite System);**
- GGA (Global positioning system fix data)
- GSA (GPS DOP and active satellites)
- GSV (GPS satellites in view)
- RMC (recommended minimum specific GPS/TRANSIT data)
- VTG (Track made good and ground speed)
- GLL (geographic position)

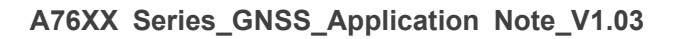

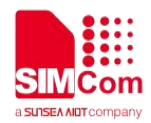

## <span id="page-6-0"></span>**2 GNSS Introduction**

## <span id="page-6-1"></span>**2.1Overview**

Customer can get useful information about A76XX GNSS functions quickly through this document. GNSS function could be easily realized by AT command interface provided in A76XX module.

The GNSS features of the A76XX series of the ASR1601 platform:

- Support GPS, GLONASS and BEIDOU satellite system.
- Support standalone mode.
- Support cold start and hot start.
- Support a subset of the NMEA-0183 standard.
- Support NMEA sentences output in NMEA port.
- Support GNSS starts automatically when module powers on.
- Support maximum positioning update rate up to 10Hz.

The GNSS features of the A76XX series of the ASR1601 and ASR1803 platform:

- Supports GPS (L1), BDS (B1) and QZSS satellite systems, in the domestic version.
- Supports GPS (L1), BDS (B1), GLONASS, GALILEO, SBAS and QZSS satellite systems, in the foreign version.
- Support BDS standalone mode.
- Support cold start, warm start and hot start.
- Support a subset of the NMEA-0183 standard.
- Support NMEA sentences output in NMEA port .
- Support GNSS starts automatically when module powers on.
- Support maximum positioning update rate up to 10Hz.

### <span id="page-6-2"></span>**2.2GNSS**

The working principle is the positioning principle. GPS positioning is divided into single-point positioning (absolute positioning) and relative positioning (differential positioning). Using the precise position of each GPS satellite and the navigation information generated by the continuously transmitted on-board atomic clock to obtain the time difference of arrival from the satellite to the receiver.

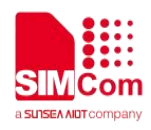

The basic principle of BD work is to measure the distance between a satellite with a known position and a user receiver, and then integrate the data of multiple satellites to know the specific position of the receiver. Due to technical reasons, GPS can use the atomic clock on each satellite for precise positioning, but BD is different. Due to the limited technology, China still cannot reach every satellite with an atomic clock, so the development of BD-1 Soon, the accuracy is much lower. And GPS is active positioning, which means that GPS can use 4 satellites to observe and position, while BD-1 is passive positioning and 3 satellites to position, so the accuracy is relatively low. The current working principle of BD-2 is similar to that of GPS, both are single-point positioning (absolute positioning) and relative positioning.

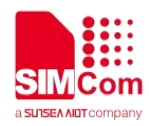

## <span id="page-8-0"></span>**3 NMEA Messages**

### <span id="page-8-1"></span>**3.1Standard NMEA Output Messages**

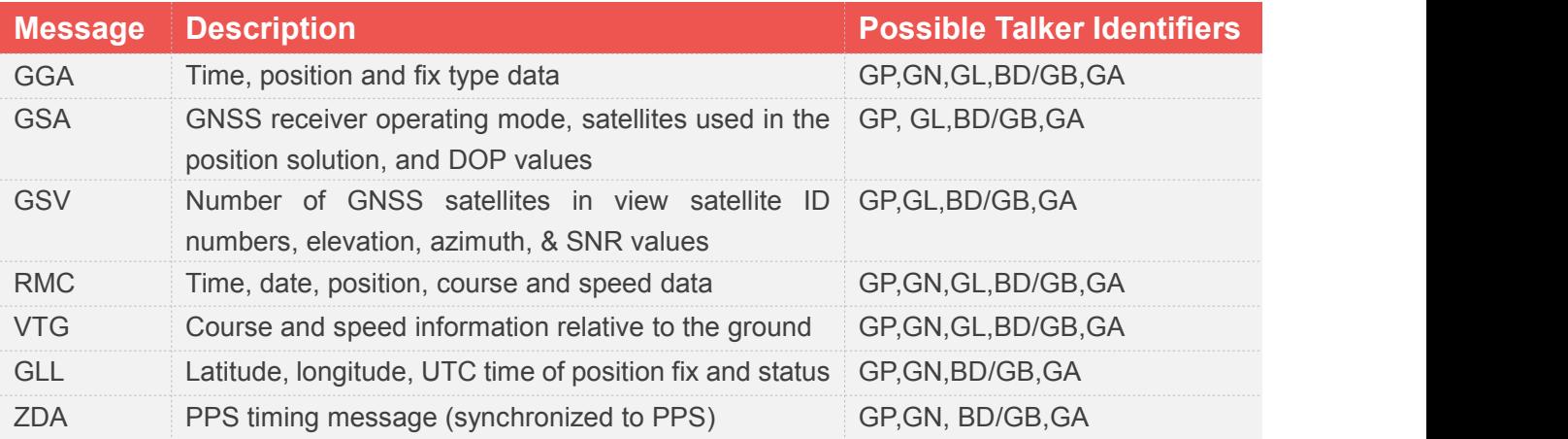

#### **NOTE**

- The prefix "GP" refers to the GPS global navigation system;
- The prefix "GN" refers to the GNSS global navigation system(All kinds of global navigation systems);
- The prefix "GL" refers to the GLONASS global navigation system;
- The prefix "BD/GB " refers to the BEIDOU global navigation system.
- The prefix " GA " refers to the GALILEO global navigation system.

**A full description of the listed NMEA messages is provided in the following sections.**

### <span id="page-8-2"></span>**3.2Message ID GGA: Global Positioning System Fixed Data**

**Example:**

**\$GPGGA,091926.000,3113.3166,N,12121.2682,E,1,09,0.9,36.9,M,7.9,M,,0000\*56<CR><LF>**

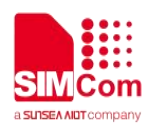

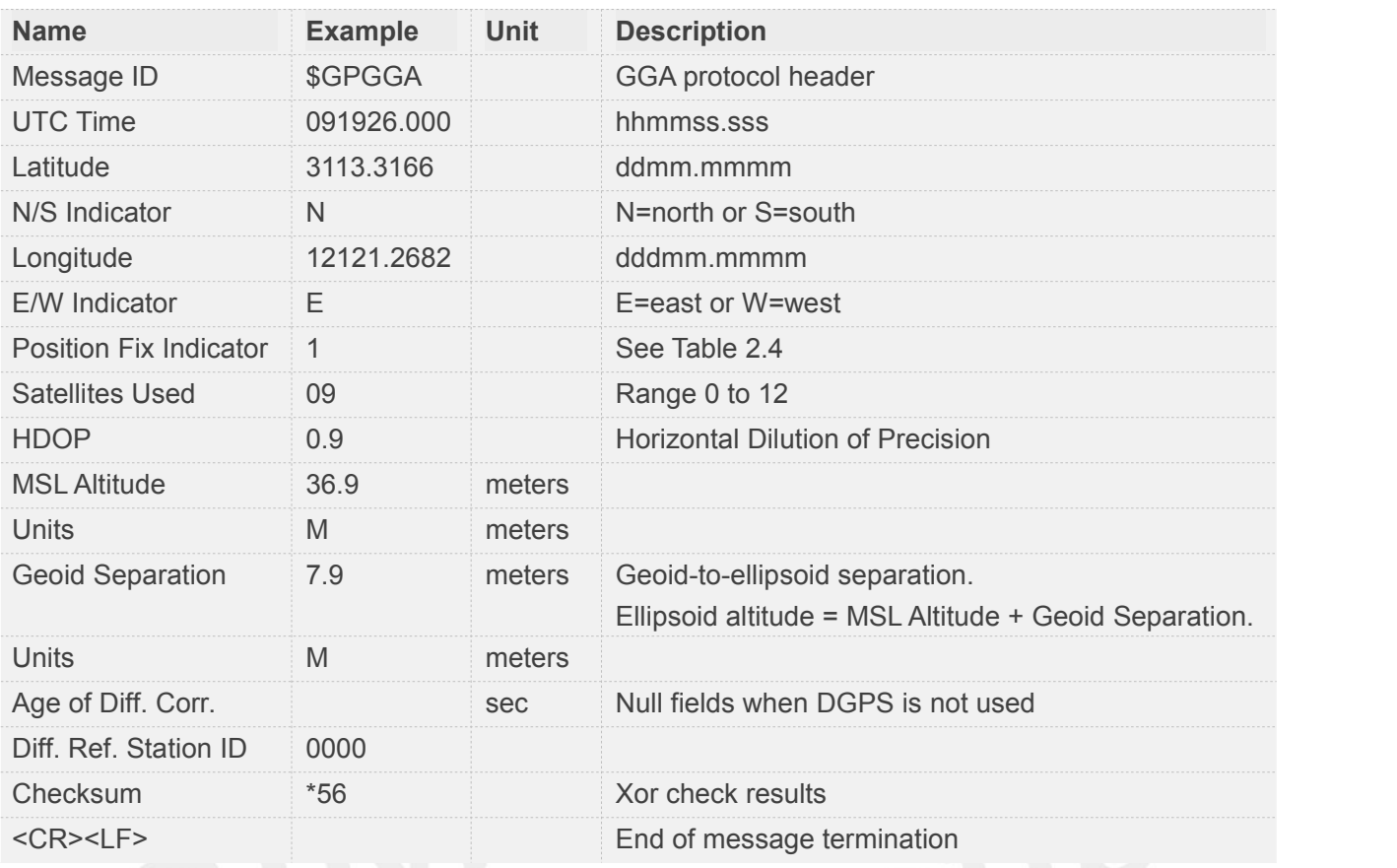

#### Table 2.4 Position Fix Indicator

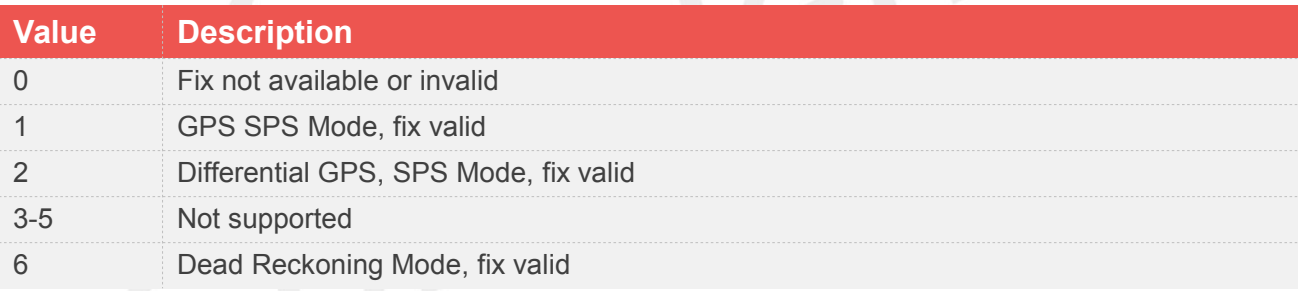

#### **NOTE**

 A valid status is derived from all the parameters set in the software. This includes the minimum number of satellites required, any DOP mask setting, presence of DGPS corrections, etc. If the default or current software setting requires that a factor is met, then if that factor is not met, the solution will be marked as invalid.

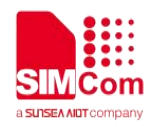

## <span id="page-10-0"></span>**3.3Message ID GLL: Geographic Position - Latitude/Longitude**

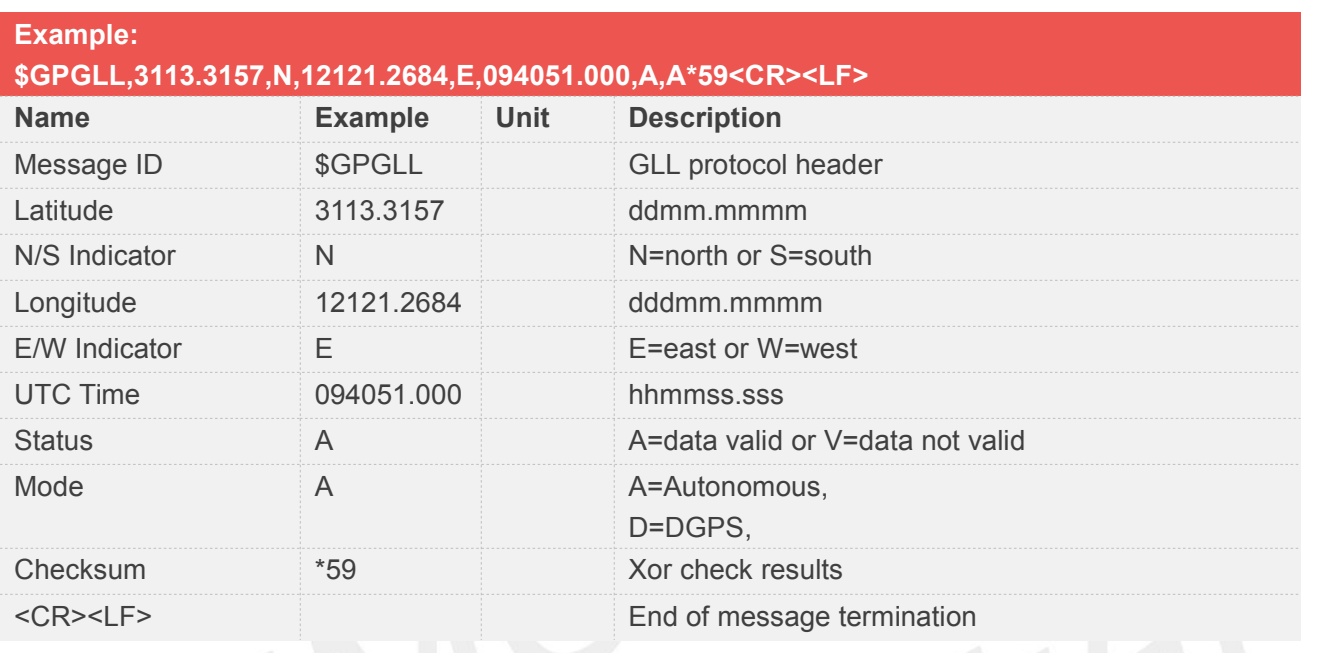

#### **NOTE**

 Position was calculated based on one or more of the SVs having their states derived from almanac parameters, as opposed to ephemerides.

## <span id="page-10-1"></span>**3.4Message ID GSA: GNSS DOP and Active Satellites**

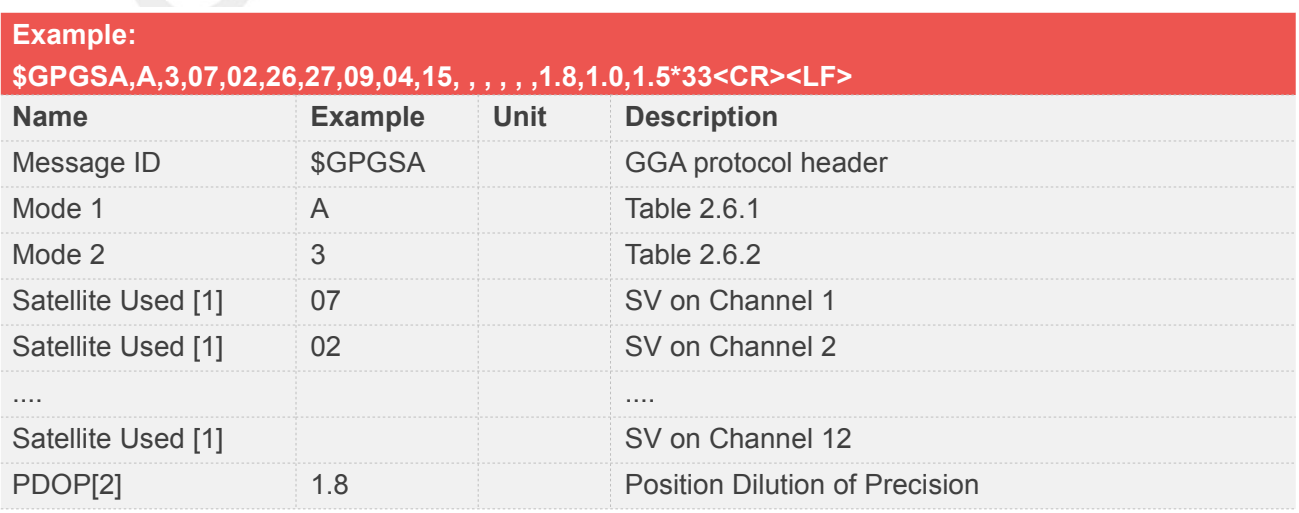

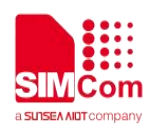

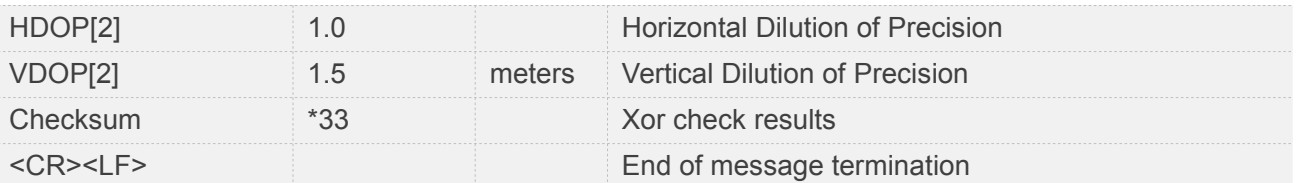

- Satellite used in solution.
- Maximum DOP value reported is 50. When value 50 is reported, the actual DOP may be much larger.

#### Table 2.6.1 Mode1

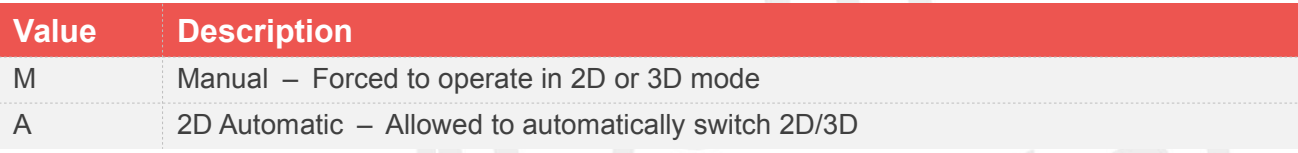

## Table 2.6.2 Mode2

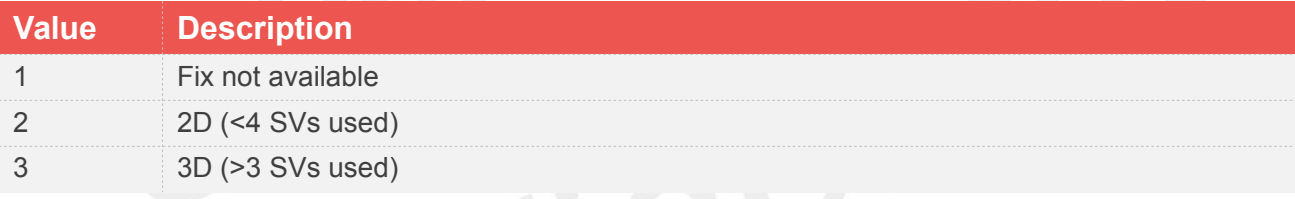

## <span id="page-11-0"></span>**3.5Message ID GSV: GNSS Satellites in View**

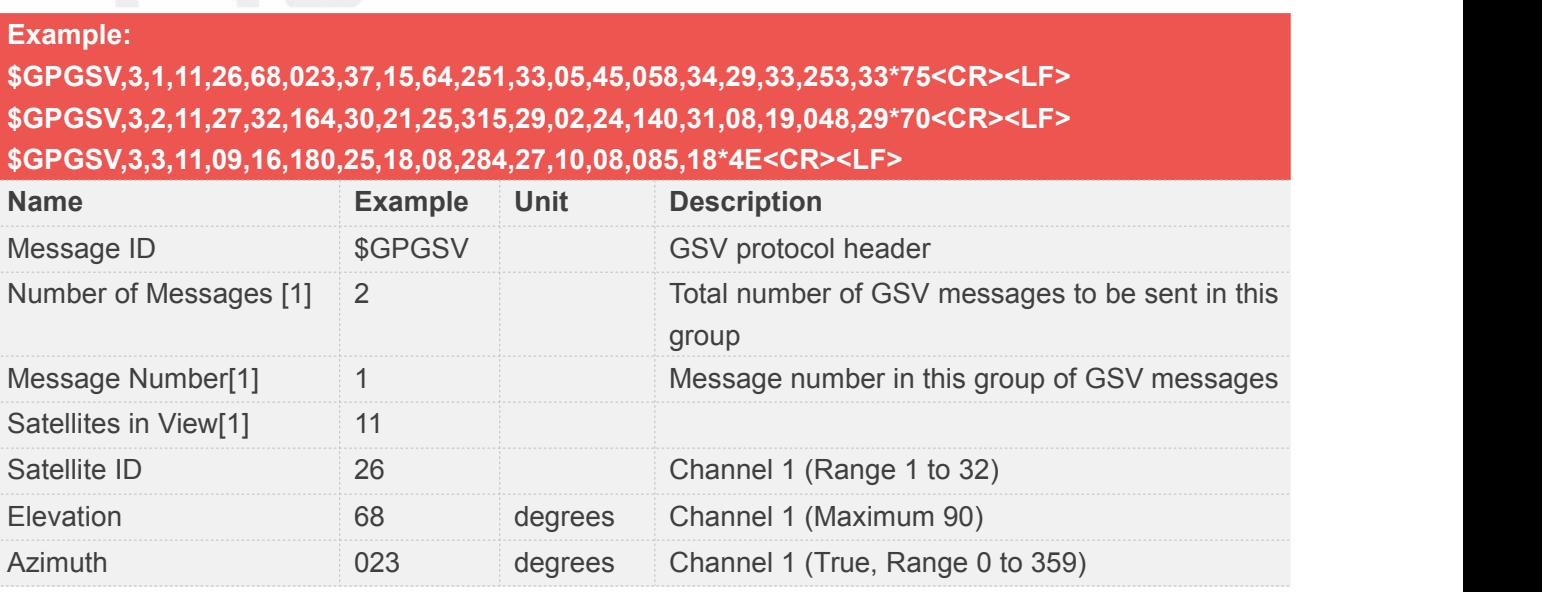

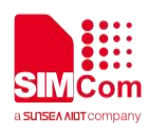

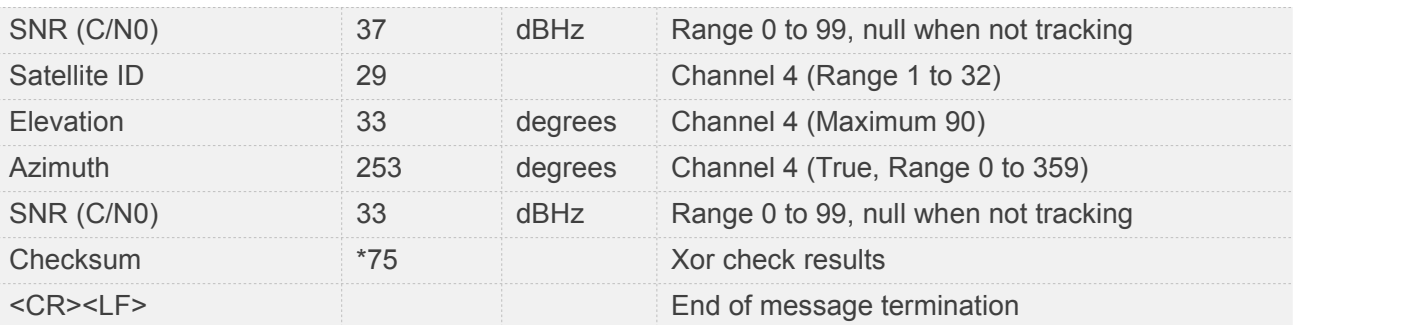

 Depending on the number of satellites tracked, multiple messages of GSV data may be required. In some software versions, the maximum number of satellites reported as visible is limited to 12, even though more may be visible.

## <span id="page-12-0"></span>**3.6Message ID RMC: Recommended Minimum Specific GNSS Data**

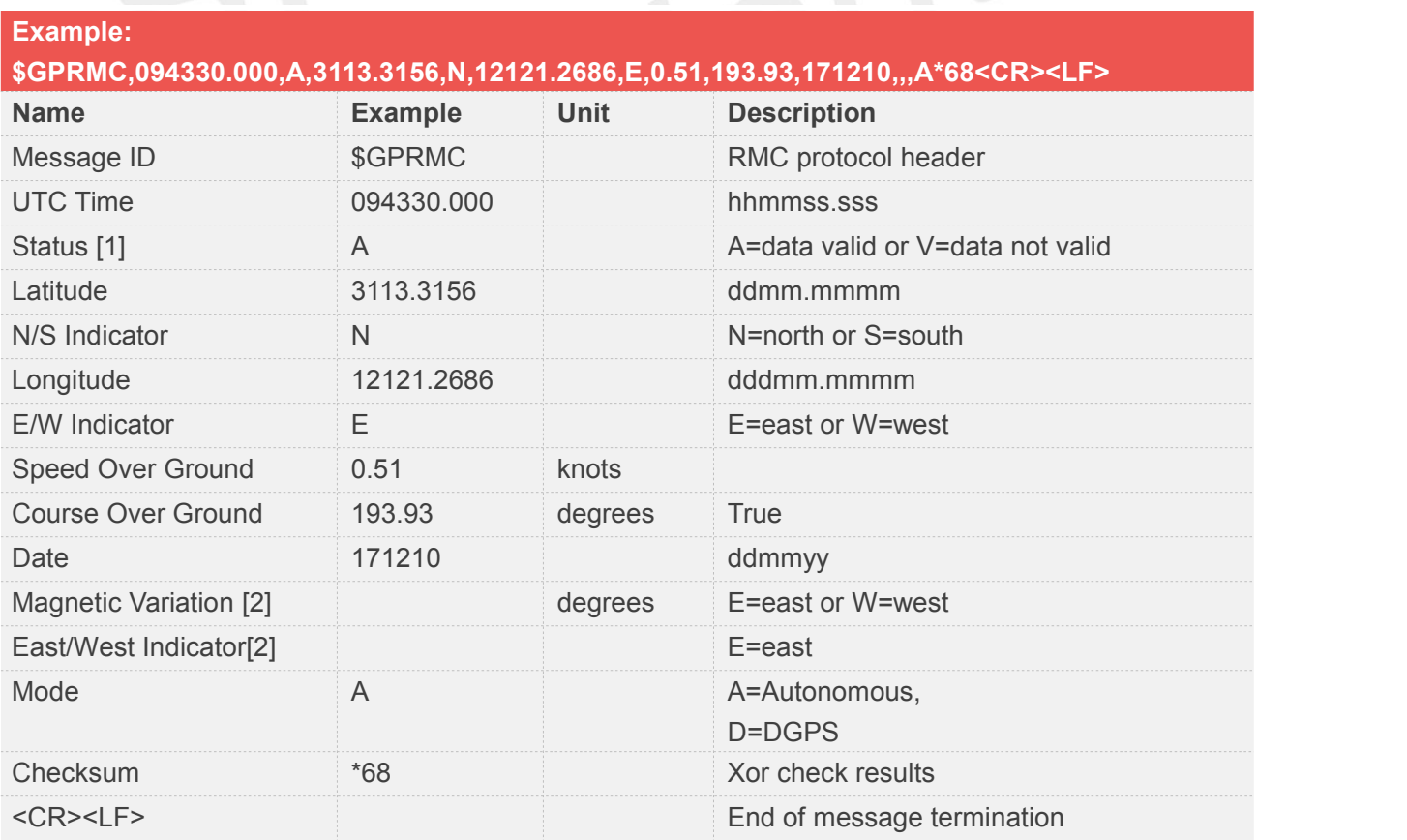

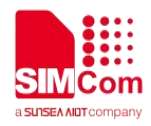

- A valid status is derived from all the parameters set in the software. This includes the minimum number of satellites required, any DOP mask setting, presence of DGPS corrections, etc. If the default or current software setting requires that a factor is met, then if that factor is not met, the solution will be marked as invalid.
- Does not support magnetic declination. All "course over ground" data are geodetic WGS84 directions relative to true North.

## <span id="page-13-0"></span>**3.7Message ID GSA: GNSS DOP and Active Satellites**

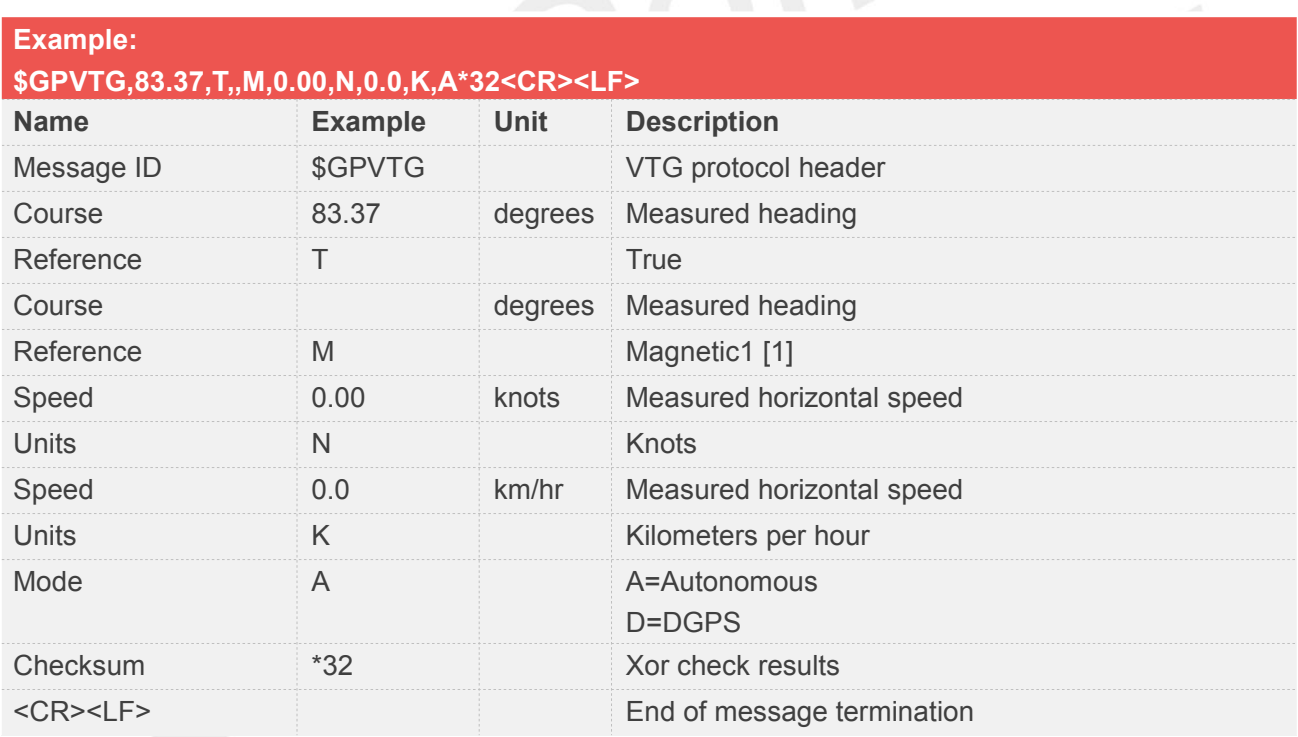

 Does not support magnetic declination. All "course over ground" data are geodetic WGS84 **NOTE**<br>Does not support mandirections.

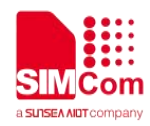

## <span id="page-14-0"></span>**4 GNSS Parser**

**Parse to get the correct value:**

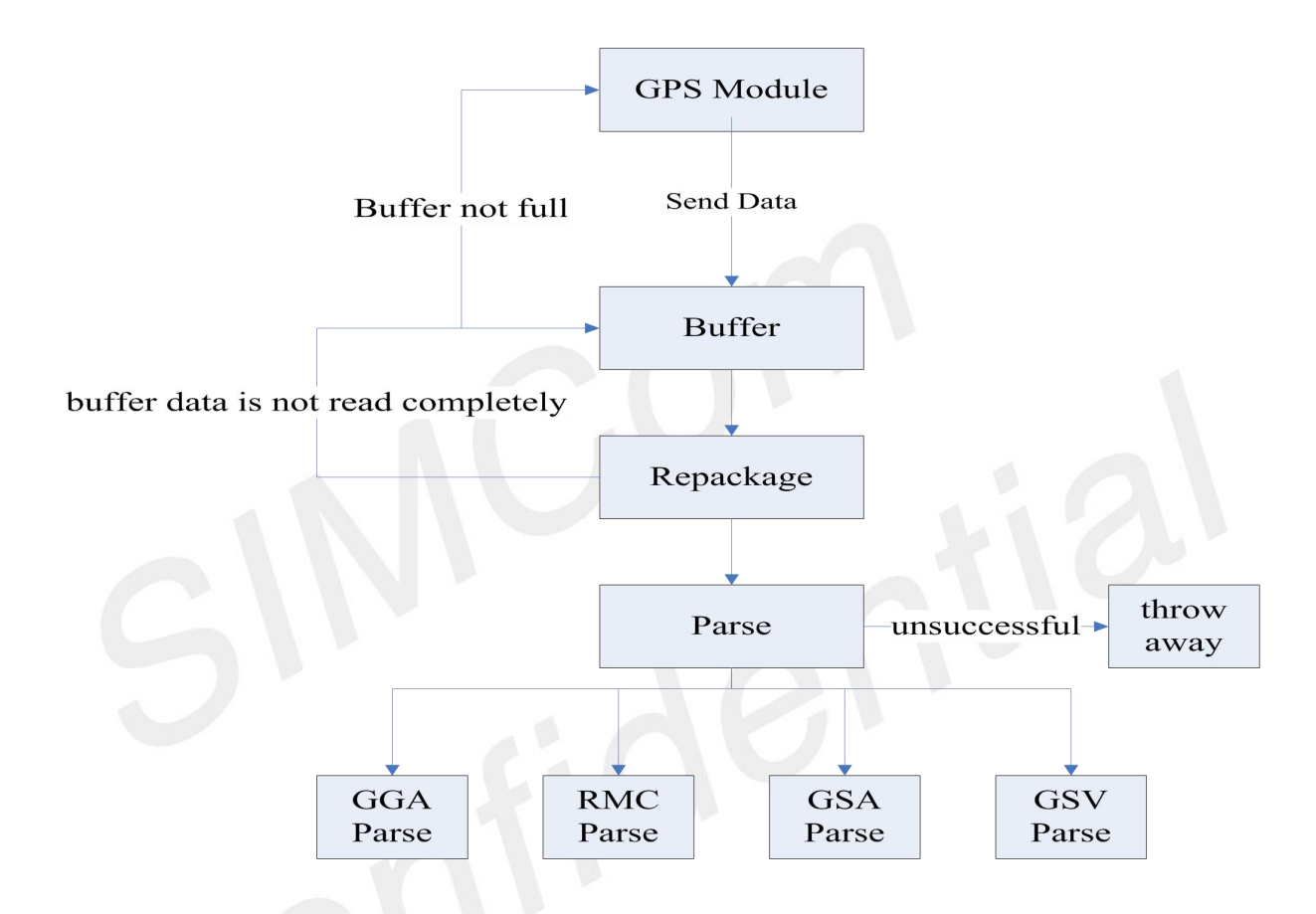

- (1) Receive data from the GPS module and put it in our buffer, Data parse when the buffer is full
- (2) Get a field that matches each NEMA field, Loop this operation until the buffer data is read
- (3) Data parsing is successful, update global variables, and discard if unsuccessful

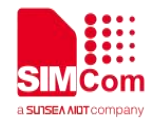

## <span id="page-15-0"></span>**5 AT Command for GNSS**

### <span id="page-15-1"></span>**5.1Start GNSS**

the GNSS is self-starting after power on, We can also restart by command:

- (1) AT+CGPSCOLD
- (2) AT+CGPSHOT
- (3) AT+CGPSWARM (Only the A76XX series of ASR1603 and ASR1803 are supported)

#### **COLD start GNSS:**

- When first used:
- **•** Loss of ephemeris information due to battery depletion;
- $\bullet$  Move the receiver more than 200 km under shutdown.

#### **HOT start GNSS:**

● Boot less than two hours from the last location

#### **WARM start GNSS:**

● Boot more than two hours from the last location

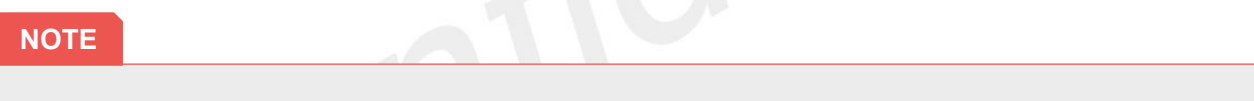

AT+CGNSSPWR=1 should be executed to let GNSS module power on firstly.

### <span id="page-15-2"></span>**5.2Get GPS fixed position information**

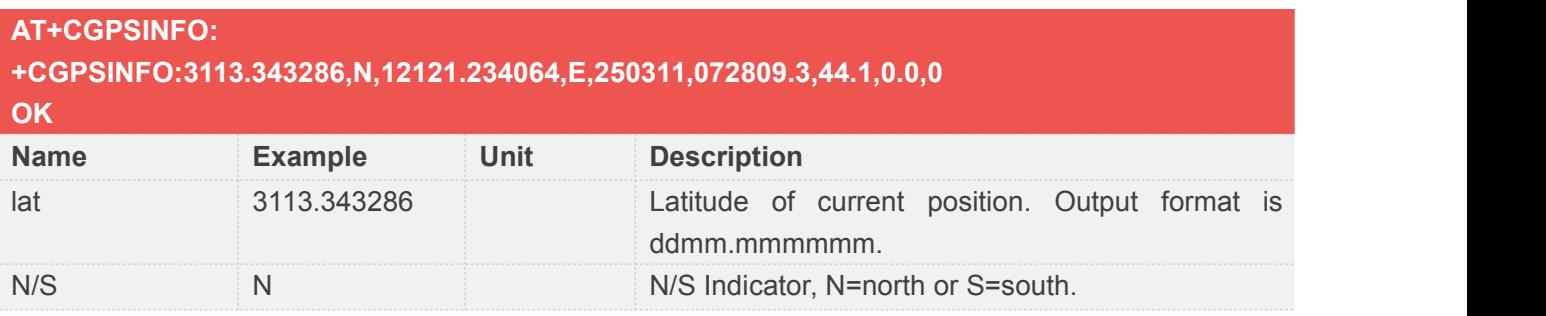

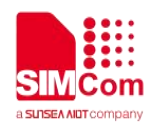

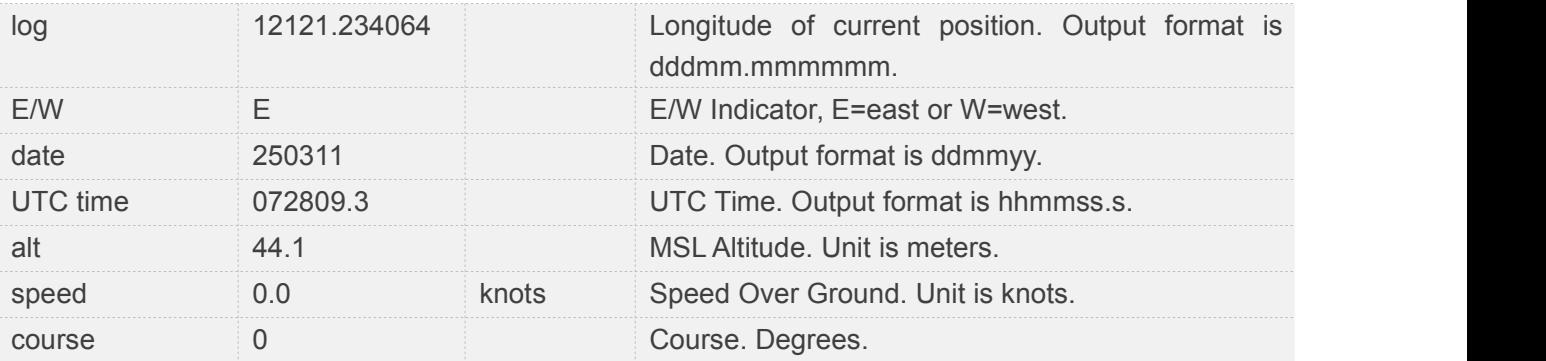

- AT+CGNSSPWR=1 should be executed to let GNSS module power on firstly.
- Location information will output to USB AT port after executing AT+CGPSINFO=<time>, scope of time is 0-255, unit is second.
- If not fix information or have no signal, will output null data.

## <span id="page-16-0"></span>**5.3Get GNSS fixed position information**

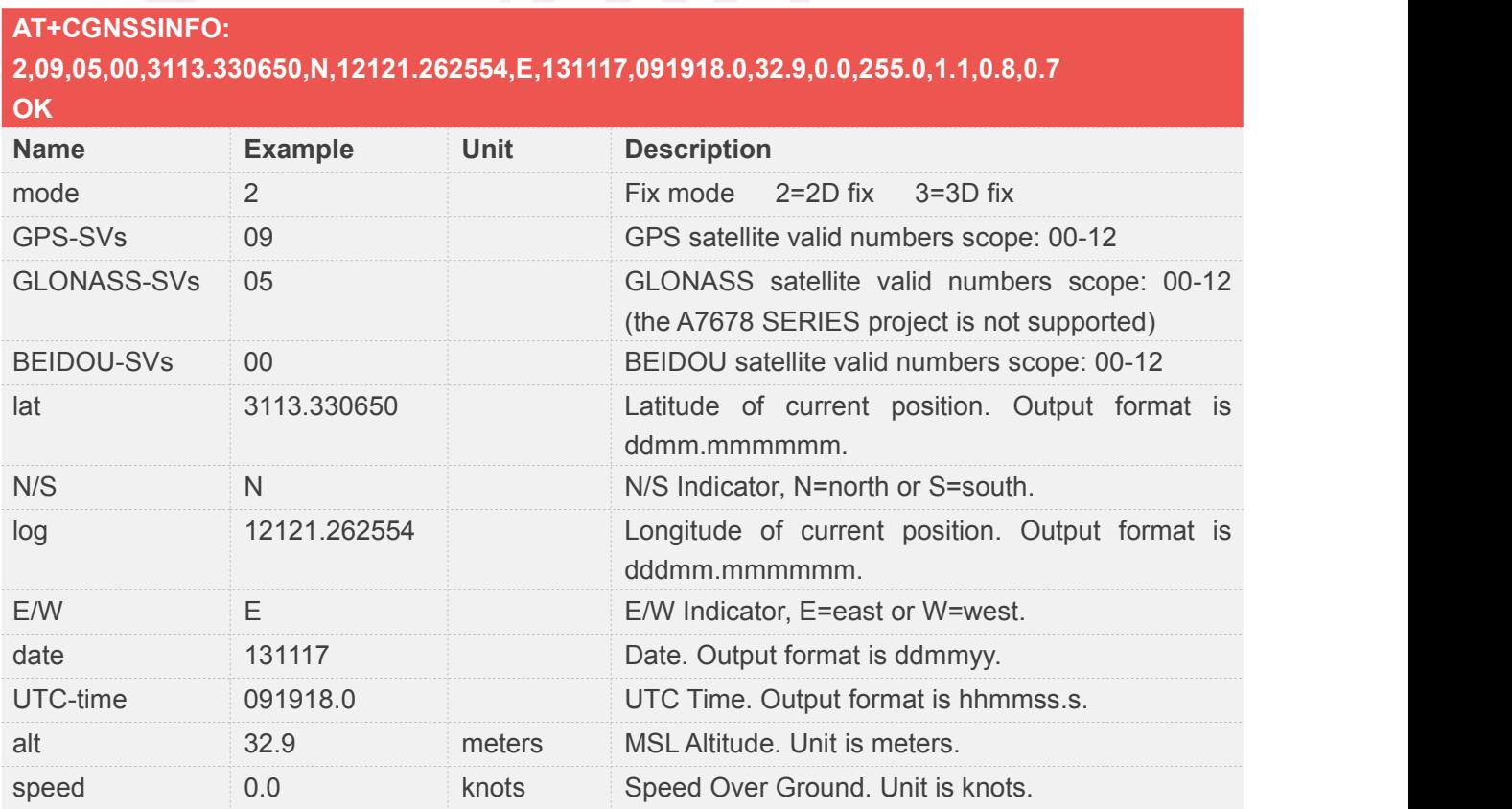

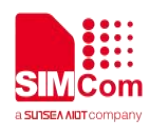

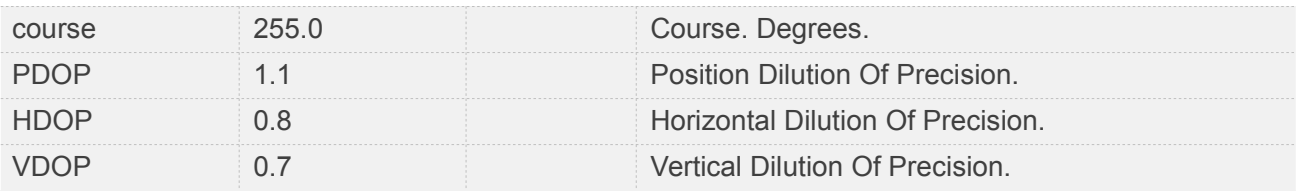

- AT+CGNSSPWR=1 should be executed to let GNSS module power on firstly.
- Location information will output to USB AT port after executing AT+CGNSSINFO=<time>, scope of time is 0-255, unit is second, 0 means no output.
- If not fix information or have no signal, will output null data.
- The data obtained by AT+CGPSINFO and AT+CGNSSINFO is parsed, executing AT+CGNSSPORTSWITCH can output data to USB AT port or UART port.
- If want to get raw NMEA data by USB NMEA port or UART port,  $AT+CGNSSPORTSWITCH = 0.0$ or AT+CGNSSPORTSWITCH = 0,1 can be implemented.

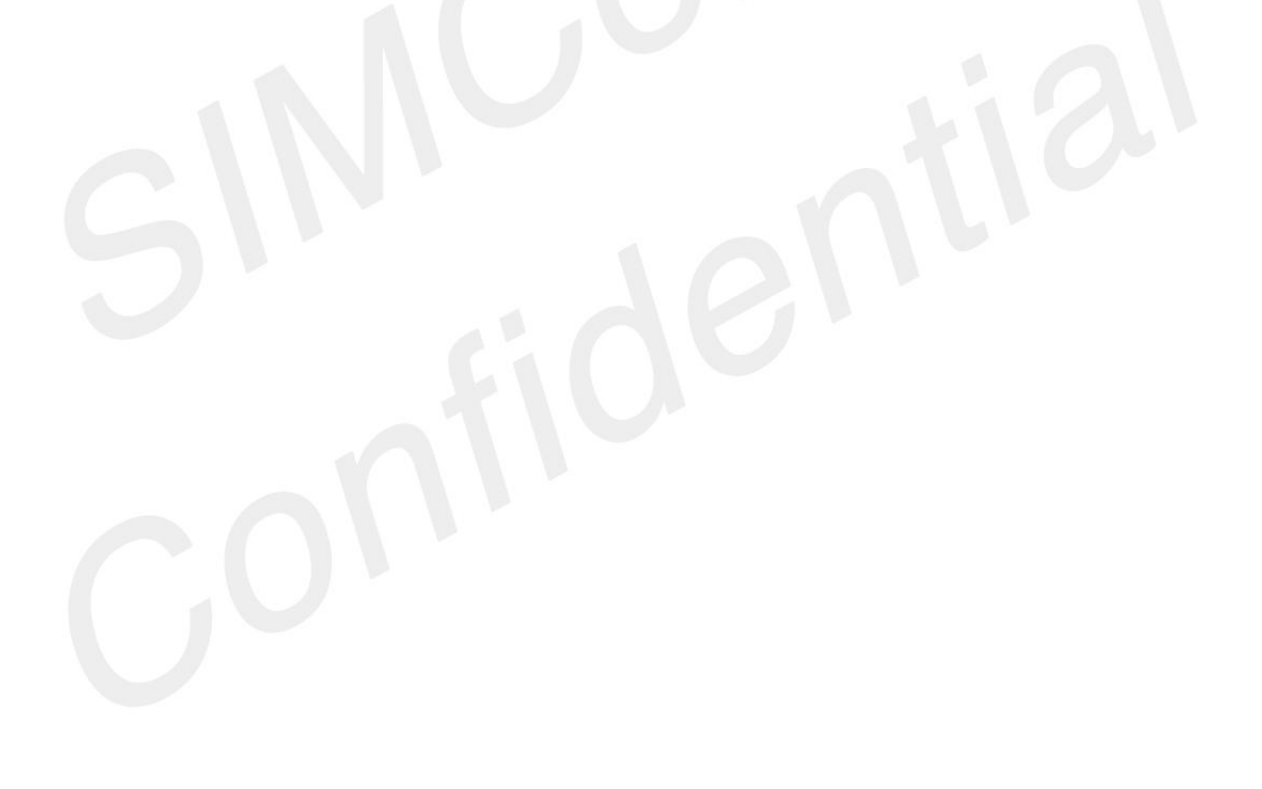